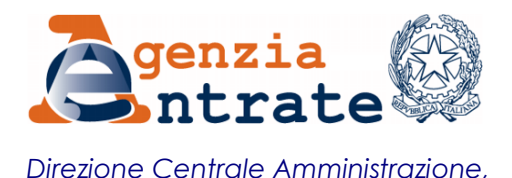

*Pianificazione e Controllo*

 *\_\_\_\_\_\_\_\_\_\_\_*

**RISOLUZIONE N. 10/E**

## **Roma, 9 MARZO 2016**

## **Oggetto:** *Istituzione della causale contributo per la riscossione, tramite modello F24, dei contributi da destinare al finanziamento dell'Ente Bilaterale per la Formazione Professionalizzante in Artigianato, Agricoltura, Costruzioni, Industria, Servizi e delle Attività socio Educative "EBIFORM"*

Con la convenzione del 9 gennaio 2008 e successivi rinnovi, stipulata tra l'Agenzia delle entrate e l'Istituto Nazionale Previdenza Sociale (di seguito INPS) è stato regolato il servizio di riscossione, mediante il modello F24, per il versamento dei contributi di spettanza dell'INPS, nonché di quelli previsti dalla legge 4 giugno 1973, n. 311.

Con la convenzione del 24 febbraio 2016 sottoscritta tra l'INPS e l'Ente Bilaterale per la Formazione Professionalizzante in Artigianato, Agricoltura, Costruzioni, Industria, Servizi e delle Attività Socio Educative "EBIFORM" è stato affidato all'INPS il servizio di riscossione, tramite il modello F24, dei contributi per il finanziamento dell'Ente Bilaterale.

A tal fine, per consentire il versamento dei contributi a favore dell'Ente Bilaterale per la Formazione Professionalizzante in Artigianato, Agricoltura, Costruzioni, Industria, Servizi e delle Attività Socio Educative "EBIFORM" mediante modello F24, si istituisce la seguente causale contributo:

 **"EBIF"** denominata **"Ente Bilaterale per la Formazione Professionalizzante in Artigianato, Agricoltura, Costruzioni, Industria, Servizi e delle Attività socio Educative EBIFORM"**

In sede di compilazione del modello di pagamento F24, la suddetta causale è esposta nella sezione "*INPS*", nel campo "*causale contributo*", in corrispondenza, esclusivamente, della colonna "*importi a debito versati*", indicando:

- nel campo "*codice sede*", il codice della sede Inps competente;
- nel campo "*matricola INPS/codice INPS/filiale azienda*", la matricola Inps dell'azienda;
- nel campo "*periodo di riferimento*", nella colonna "*da mm/aaaa*", il mese e l'anno di riscossione del contributo, nel formato MM/AAAA. La colonna "*a mm/aaaa*" non deve essere valorizzata.

## IL DIRETTORE CENTRALE